# **Foreman - Bug #5427**

# **Issuing rake tasks for update from 1.4 to 1.5 fails**

04/24/2014 11:43 AM - Marc Richter

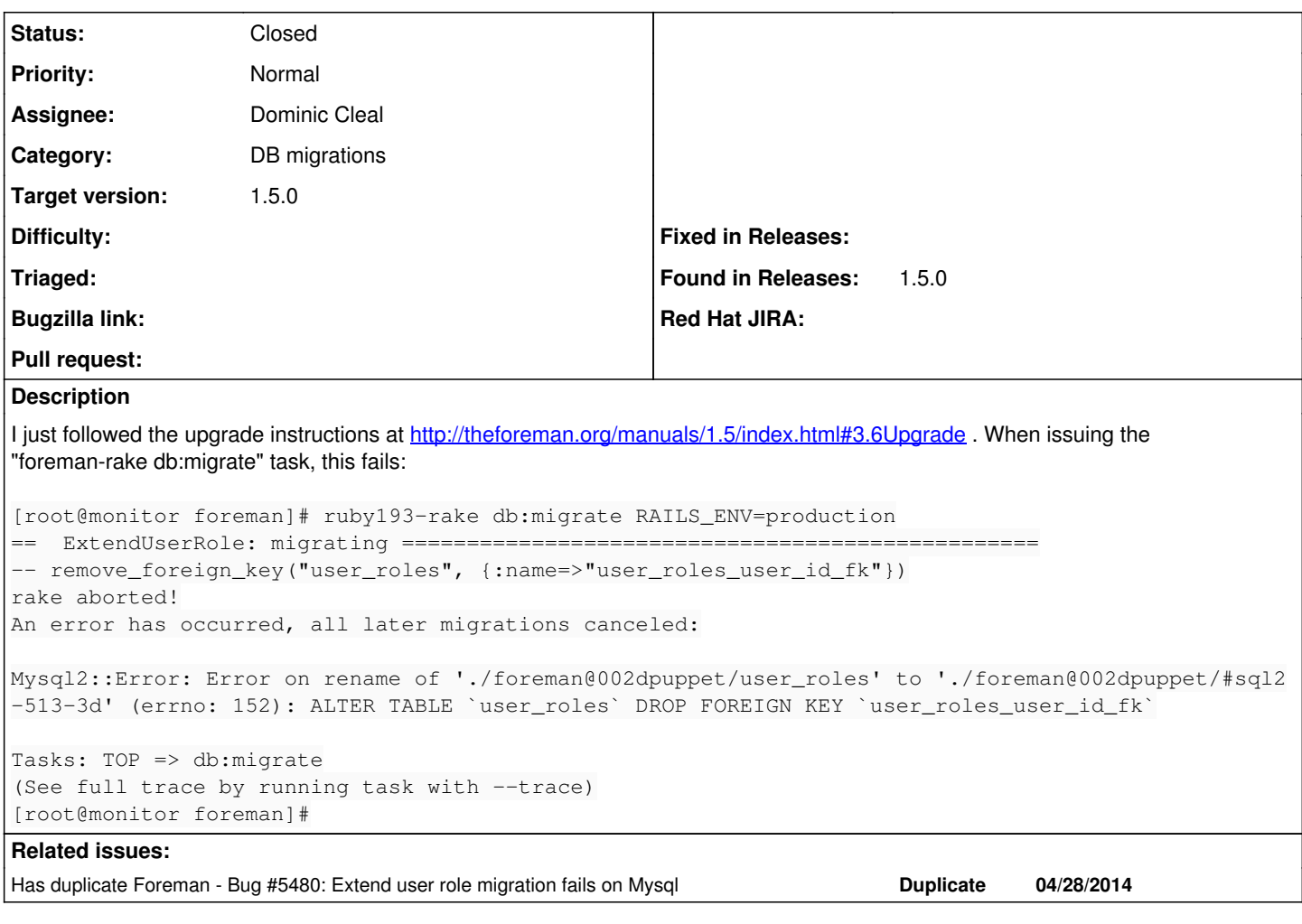

# **Associated revisions**

#### **Revision 90f0a0b0 - 04/30/2014 03:12 PM - Dominic Cleal**

fixes #5427 - skip user roles FK removal if it's missing

#### **Revision cc847871 - 05/07/2014 11:55 AM - Dominic Cleal**

fixes #5427 - skip user roles FK removal if it's missing

(cherry picked from commit 90f0a0b0b85ec589a8951b5bc0cddf7499bfc186)

#### **History**

# **#1 - 04/24/2014 11:46 AM - Dominic Cleal**

*- Category set to DB migrations*

I suspect this could happen if FKs weren't originally added due to a DB migration (e.g. from sqlite) or the old "mysql" adapter was in use when our FKs were originally added, then it was changed to "mysql2" in 1.4 (as "mysql" didn't support FKs).

We should add a check for existence of FKs before removal.

Please comment out the remove\_foreign\_key line in db/migrate/20131114084718\_extend\_user\_role.rb as a workaround.

### **#2 - 04/24/2014 12:23 PM - Dominic Cleal**

*- Target version set to 1.8.3*

### **#3 - 04/24/2014 12:51 PM - Marc Richter**

#### Hi Dominic, thanks for the ultra-fast response!

This seems to have done the trick. After commenting that line out, everything seems to be fine and I get the following:

[root@monitor foreman]# ruby193-rake db:migrate RAILS\_ENV=production == ExtendUserRole: migrating ====== -- add\_column(:user\_roles, :owner\_type, :string, {:default=>"User", :null=>false})  $-> 0.2804s$ -- rename column(:user roles, :user id, :owner id)  $-> 0.0637s$ -- add\_index(:user\_roles, :owner\_type)  $-$  0.0377s -- add\_index(:user\_roles, :owner\_id)  $-> 0.0339s$ -- add\_index(:user\_roles, [:owner\_id, :owner\_type])  $-$  0.0430s -- change\_column(:user\_roles, :owner\_id, :integer, {:null=>false})  $-$  0.1113s == ExtendUserRole: migrated (0.5713s) ======================================== == CreateCachedUserRoles: migrating ========================================== -- create\_table(:cached\_user\_roles)  $-> 0.0103s$ -- add\_index(:cached\_user\_roles, :user\_id)  $-$  0.0451s -- add\_index(:cached\_user\_roles, :role\_id)  $\rightarrow 0.0467s$ -- add index(:cached user roles, :user role id)  $\rightarrow 0.0542s$ == CreateCachedUserRoles: migrated (0.1572s) =================================== == CalculateCacheForUserRole: migrating ====================================== == CalculateCacheForUserRole: migrated (0.6594s) ============================= == CreateCachedUsergroupMembers: migrating =================================== -- create\_table(:cached\_usergroup\_members)  $\rightarrow 0.0270s$ -- add\_index(:cached\_usergroup\_members, :user\_id)  $-$  0.0540s -- add\_index(:cached\_usergroup\_members, :usergroup\_id)  $\rightarrow 0.0364s$ == CreateCachedUsergroupMembers: migrated (0.1532s) ========================== == CreateRealms: migrating =================================================== -- create\_table(:realms)  $-> 0.0122s$ -- add\_index(:realms, :name, {:unique=>true})  $-$  0.0395s -- column\_exists?(:hosts, :otp)  $\rightarrow$  0.0044s - add\_column(:hosts, :otp, :string)  $-> 0.1752s$ -- column\_exists?(:hosts, :realm\_id)  $\rightarrow 0.0042s$ -- add\_column(:hosts, :realm\_id, :integer)  $-> 0.1987s$ -- column\_exists?(:hostgroups, :realm\_id)  $-$  0.0031s -- add\_column(:hostgroups, :realm\_id, :integer)  $-> 0.0622s$ -- add\_foreign\_key(:realms, :smart\_proxies, {:name=>"realms\_realm\_proxy\_id\_fk", :column=>"realm\_proxy\_id"})  $-$  0.0406s -- add\_foreign\_key(:hosts, :realms, {:name=>"hosts\_realms\_id\_fk"})  $-$  0.2416s -- add\_foreign\_key(:hostgroups, :realms, {:name=>"hostgroups\_realms\_id\_fk"})  $-> 0.0587s$ == CreateRealms: migrated (0.8422s) ========================================== == AddAdminFlagToUsergroup: migrating ======================================== -- add\_column(:usergroups, :admin, :boolean, {:null=>false, :default=>false})  $-$  0.0654s == AddAdminFlagToUsergroup: migrated (0.0656s) =============================== == CreatePermissions: migrating ============================================== -- create\_table(:permissions)

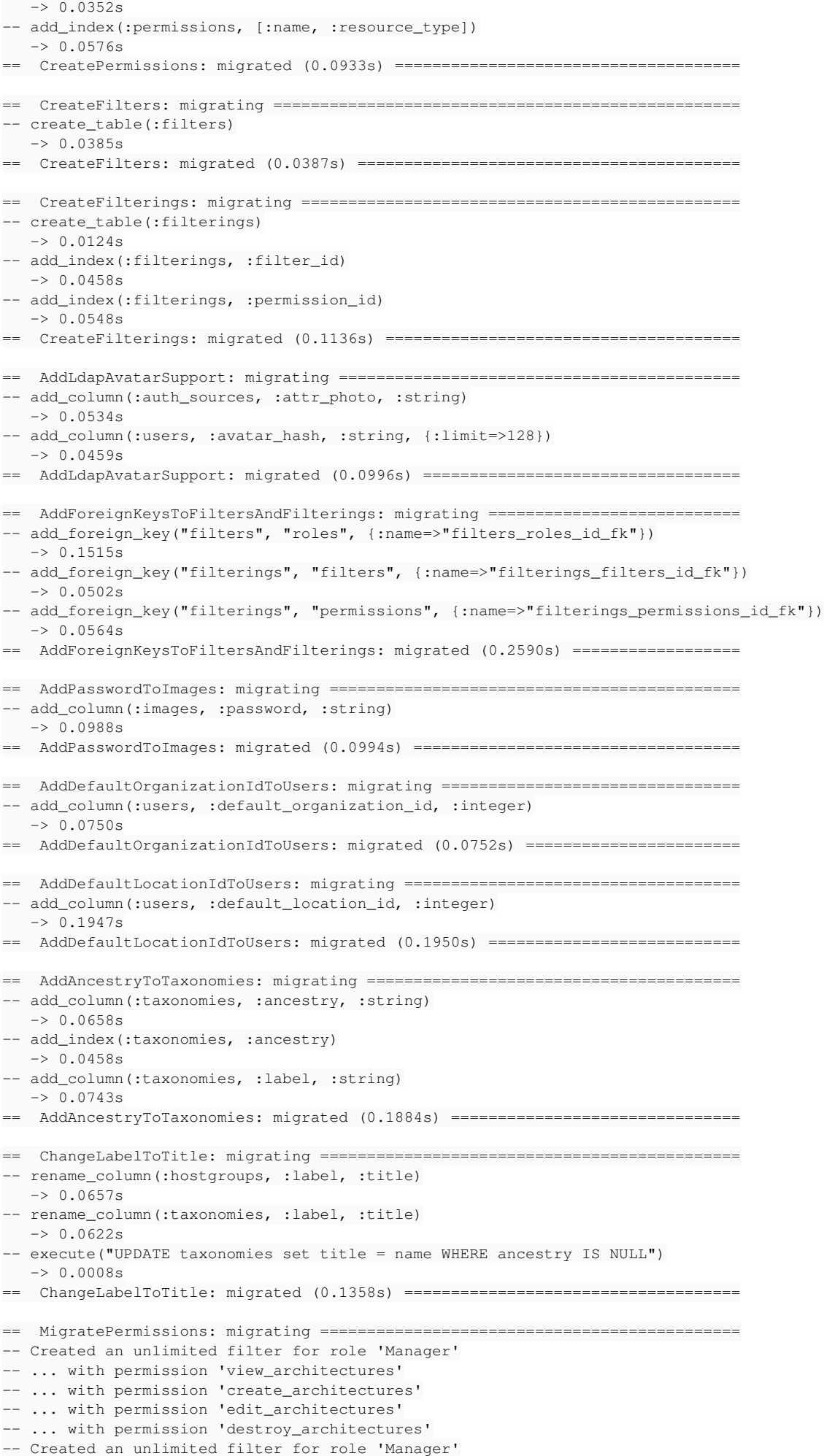

-- ... with permission 'view\_audit\_logs' -- Created an unlimited filter for role 'Manager' -- ... with permission 'view\_authenticators' -- ... with permission 'create\_authenticators' -- ... with permission 'edit authenticators' -- ... with permission 'destroy\_authenticators' -- Created an unlimited filter for role 'Manager' -- ... with permission 'view\_bookmarks' -- ... with permission 'create\_bookmarks' -- ... with permission 'edit\_bookmarks' -- ... with permission 'destroy\_bookmarks' -- Created an unlimited filter for role 'Manager' -- ... with permission 'view\_compute\_resources' -- ... with permission 'create compute resources' -- ... with permission 'edit\_compute\_resources' -- ... with permission 'destroy compute resources' -- ... with permission 'view\_compute\_resources\_vms' -- ... with permission 'create\_compute\_resources\_vms' -- ... with permission 'destroy\_compute\_resources\_vms' -- ... with permission 'power\_compute\_resources\_vms' -- Created an unlimited filter for role 'Manager' -- ... with permission 'view\_templates' -- ... with permission 'create\_templates' -- ... with permission 'edit\_templates' -- ... with permission 'destroy\_templates' -- Created an unlimited filter for role 'Manager' -- ... with permission 'access\_dashboard' -- ... with permission 'access settings' -- ... with permission 'view\_statistics' -- ... with permission 'view\_tasks' -- Created an unlimited filter for role 'Manager' -- ... with permission 'view\_domains' -- ... with permission 'create\_domains' -- ... with permission 'edit\_domains' -- ... with permission 'destroy\_domains' -- Created an unlimited filter for role 'Manager' -- ... with permission 'view environments' -- ... with permission 'create\_environments' -- ... with permission 'edit\_environments' -- ... with permission 'destroy\_environments' -- ... with permission 'import\_environments' -- Created an unlimited filter for role 'Manager' -- ... with permission 'view\_external\_variables' -- ... with permission 'create\_external\_variables' -- ... with permission 'edit\_external\_variables' -- ... with permission 'destroy\_external\_variables' -- Created an unlimited filter for role 'Manager' -- ... with permission 'view\_facts' -- Created an unlimited filter for role 'Manager' -- ... with permission 'view\_globals' -- ... with permission 'create\_globals' -- ... with permission 'edit\_globals' -- ... with permission 'destroy\_qlobals' -- Created an unlimited filter for role 'Manager' -- ... with permission 'edit\_classes' -- Created an unlimited filter for role 'Manager' -- ... with permission 'create\_params' -- ... with permission 'edit\_params' -- ... with permission 'destroy\_params' -- Created an unlimited filter for role 'Manager' -- ... with permission 'view\_hostgroups' -- ... with permission 'create hostgroups' -- ... with permission 'edit\_hostgroups' -- ... with permission 'destroy hostgroups' -- Created an unlimited filter for role 'Manager' -- ... with permission 'view\_hosts' -- ... with permission 'create\_hosts' -- ... with permission 'edit\_hosts' -- ... with permission 'destroy\_hosts' ... with permission 'build\_hosts' -- ... with permission 'power hosts' -- ... with permission 'console\_hosts' -- Created an unlimited filter for role 'Manager' -- ... with permission 'view\_media' -- ... with permission 'create\_media'

```
-- ... with permission 'edit_media'
-- ... with permission 'destroy_media'
-- Created an unlimited filter for role 'Manager'
-- ... with permission 'view_models'
-- ... with permission 'create models'
-- ... with permission 'edit_models'
-- ... with permission 'destroy_models'
-- Created an unlimited filter for role 'Manager'
-- ... with permission 'view_operatingsystems'
-- ... with permission 'create_operatingsystems'
-- ... with permission 'edit_operatingsystems'
-- ... with permission 'destroy_operatingsystems'
-- Created an unlimited filter for role 'Manager'
-- ... with permission 'view ptables'
-- ... with permission 'create_ptables'
-- ... with permission 'edit ptables'
-- ... with permission 'destroy_ptables'
-- Created an unlimited filter for role 'Manager'
-- ... with permission 'view_puppetclasses'
-- ... with permission 'create_puppetclasses'
-- ... with permission 'edit_puppetclasses'
-- ... with permission 'destroy_puppetclasses'
-- ... with permission 'import_puppetclasses'
-- Created an unlimited filter for role 'Manager'
-- ... with permission 'view_reports'
-- ... with permission 'destroy_reports'
-- Created an unlimited filter for role 'Manager'
-- ... with permission 'view smart proxies'
-- ... with permission 'create_smart_proxies'
-- ... with permission 'edit_smart_proxies'
-- ... with permission 'destroy_smart_proxies'
-- ... with permission 'view_smart_proxies_autosign'
-- ... with permission 'create_smart_proxies_autosign'
-- ... with permission 'destroy_smart_proxies_autosign'
-- ... with permission 'view_smart_proxies_puppetca'
-- ... with permission 'edit_smart_proxies_puppetca'
-- ... with permission 'destroy smart proxies puppetca'
-- Created an unlimited filter for role 'Manager'
-- ... with permission 'view_subnets'
-- ... with permission 'create_subnets'
-- ... with permission 'edit_subnets'
-- ... with permission 'destroy_subnets'
-- Created an unlimited filter for role 'Manager'
-- ... with permission 'view_trends'
-- ... with permission 'create_trends'
-- ... with permission 'edit_trends'
-- ... with permission 'destroy_trends'
-- Created an unlimited filter for role 'Manager'
-- ... with permission 'view_usergroups'
-- ... with permission 'create_usergroups'
-- ... with permission 'edit_usergroups'
-- ... with permission 'destroy_usergroups'
-- Created an unlimited filter for role 'Manager'
-- ... with permission 'view_users'
-- ... with permission 'create_users'
-- ... with permission 'edit_users'
-- ... with permission 'destroy_users'
-- Clearing old permissions for role 'Manager'
-- ... OK
-- Created an unlimited filter for role 'Edit partition tables'
-- ... with permission 'create_ptables'
-- ... with permission 'destroy ptables'
-- ... with permission 'edit_ptables'
-- ... with permission 'view_ptables'
-- Clearing old permissions for role 'Edit partition tables'
-- \ldots OK
-- Created an unlimited filter for role 'View hosts'
-- ... with permission 'view_hosts'
-- Clearing old permissions for role 'View hosts'
-- \ldots \circ K-- Created an unlimited filter for role 'Edit hosts'
-- ... with permission 'build_hosts'
-- ... with permission 'create_hosts'
-- ... with permission 'destroy_hosts'
-- ... with permission 'edit_hosts'
```

```
-- ... with permission 'view_hosts'
-- Clearing old permissions for role 'Edit hosts'
-- ... OK
-- Created an unlimited filter for role 'Viewer'
 - ... with permission 'view architectures'
-- Created an unlimited filter for role 'Viewer'
-- ... with permission 'view_audit_logs'
-- Created an unlimited filter for role 'Viewer'
-- ... with permission 'view_authenticators'
-- Created an unlimited filter for role 'Viewer'
-- ... with permission 'access_dashboard'
-- ... with permission 'access_settings'
-- ... with permission 'view_statistics'
-- Created an unlimited filter for role 'Viewer'
-- ... with permission 'view_domains'
-- Created an unlimited filter for role 'Viewer'
-- ... with permission 'view_environments'
-- Created an unlimited filter for role 'Viewer'
 - ... with permission 'view_external_variables'
-- Created an unlimited filter for role 'Viewer'
-- ... with permission 'view_facts'
-- Created an unlimited filter for role 'Viewer'
-- ... with permission 'view_globals'
-- Created an unlimited filter for role 'Viewer'
-- ... with permission 'view_hostgroups'
-- Created an unlimited filter for role 'Viewer'
-- ... with permission 'view_hosts'
-- Created an unlimited filter for role 'Viewer'
-- ... with permission 'view_locations'
-- Created an unlimited filter for role 'Viewer'
-- ... with permission 'view_media'
-- Created an unlimited filter for role 'Viewer'
-- ... with permission 'view_models'
-- Created an unlimited filter for role 'Viewer'
-- ... with permission 'view_operatingsystems'
-- Created an unlimited filter for role 'Viewer'
 - ... with permission 'view organizations'
-- Created an unlimited filter for role 'Viewer'
-- ... with permission 'view_ptables'
-- Created an unlimited filter for role 'Viewer'
-- ... with permission 'view_puppetclasses'
-- Created an unlimited filter for role 'Viewer'
-- ... with permission 'view_reports'
-- Created an unlimited filter for role 'Viewer'
-- ... with permission 'view_smart_proxies'
-- Created an unlimited filter for role 'Viewer'
   ... with permission 'view_subnets'
-- Created an unlimited filter for role 'Viewer'
-- ... with permission 'view_usergroups'
-- Created an unlimited filter for role 'Viewer'
-- ... with permission 'view_users'
-- Clearing old permissions for role 'Viewer'
-- ... OK
-- Created an unlimited filter for role 'Site manager'
-- ... with permission 'view_architectures'
-- Created an unlimited filter for role 'Site manager'
-- ... with permission 'view_audit_logs'
-- Created an unlimited filter for role 'Site manager'
-- ... with permission 'view_authenticators'
-- Created an unlimited filter for role 'Site manager'
-- ... with permission 'access_dashboard'
-- ... with permission 'access settings'
-- ... with permission 'view_statistics'
-- Created an unlimited filter for role 'Site manager'
  ... with permission 'view_domains'
-- Created an unlimited filter for role 'Site manager'
-- ... with permission 'view_environments'
-- ... with permission 'import_environments'
-- Created an unlimited filter for role 'Site manager'
  ... with permission 'view_external_variables'
-- ... with permission 'create external variables'
-- ... with permission 'edit_external_variables'
-- ... with permission 'destroy_external_variables'
-- Created an unlimited filter for role 'Site manager'
-- ... with permission 'view_facts'
```

```
-- Created an unlimited filter for role 'Site manager'
-- ... with permission 'view_globals'
-- Created an unlimited filter for role 'Site manager'
-- ... with permission 'view_hostgroups'
-- Created an unlimited filter for role 'Site manager'
-- ... with permission 'view_hosts'
-- ... with permission 'create_hosts'
-- ... with permission 'edit_hosts'
-- ... with permission 'destroy_hosts'
-- ... with permission 'build_hosts'
-- Created an unlimited filter for role 'Site manager'
-- ... with permission 'view_media'
-- ... with permission 'create_media'
-- ... with permission 'edit media'
-- ... with permission 'destroy_media'
-- Created an unlimited filter for role 'Site manager'
-- ... with permission 'view_models'
-- Created an unlimited filter for role 'Site manager'
 - ... with permission 'view_operatingsystems'
-- Created an unlimited filter for role 'Site manager'
-- ... with permission 'view_ptables'
-- Created an unlimited filter for role 'Site manager'
-- ... with permission 'view_puppetclasses'
-- ... with permission 'import_puppetclasses'
-- Created an unlimited filter for role 'Site manager'
-- ... with permission 'view_reports'
-- ... with permission 'destroy_reports'
-- Created an unlimited filter for role 'Site manager'
-- ... with permission 'view_smart_proxies'
-- ... with permission 'edit_smart_proxies'
-- ... with permission 'view_smart_proxies_autosign'
-- ... with permission 'view_smart_proxies_puppetca'
-- Created an unlimited filter for role 'Site manager'
-- ... with permission 'view_subnets'
-- ... with permission 'edit_subnets'
-- Created an unlimited filter for role 'Site manager'
-- ... with permission 'view usergroups'
-- ... with permission 'create_usergroups'
-- ... with permission 'edit_usergroups'
-- ... with permission 'destroy_usergroups'
-- Created an unlimited filter for role 'Site manager'
-- ... with permission 'view_users'
-- ... with permission 'edit_users'
-- Clearing old permissions for role 'Site manager'
-- ... OK
-- Created an unlimited filter for role 'Default user'
-- ... with permission 'view_architectures'
-- Created an unlimited filter for role 'Default user'
-- ... with permission 'view_authenticators'
-- Created an unlimited filter for role 'Default user'
-- ... with permission 'access_dashboard'
-- ... with permission 'access_settings'
-- ... with permission 'view_statistics'
-- Created an unlimited filter for role 'Default user'
-- ... with permission 'view_domains'
-- Created an unlimited filter for role 'Default user'
-- ... with permission 'view_environments'
-- Created an unlimited filter for role 'Default user'
-- ... with permission 'view_external_variables'
-- Created an unlimited filter for role 'Default user'
-- ... with permission 'view_facts'
-- Created an unlimited filter for role 'Default user'
-- ... with permission 'view_globals'
-- Created an unlimited filter for role 'Default user'
  ... with permission 'view_hostgroups'
-- Created an unlimited filter for role 'Default user'
-- ... with permission 'view_hosts'
-- Created an unlimited filter for role 'Default user'
-- ... with permission 'view_locations'
-- Created an unlimited filter for role 'Default user'
-- ... with permission 'view_media'
-- Created an unlimited filter for role 'Default user'
-- ... with permission 'view_models'
-- Created an unlimited filter for role 'Default user'
-- ... with permission 'view_operatingsystems'
```

```
-- Created an unlimited filter for role 'Default user'
-- ... with permission 'view_organizations'
-- Created an unlimited filter for role 'Default user'
-- ... with permission 'view_ptables'
-- Created an unlimited filter for role 'Default user'
-- ... with permission 'view_puppetclasses'
-- Created an unlimited filter for role 'Default user'
-- ... with permission 'view_reports'
-- Created an unlimited filter for role 'Default user'
 - ... with permission 'view_subnets'
-- Clearing old permissions for role 'Default user'
-- \ldots OK
-- Created an unlimited filter for role 'Anonymous'
-- ... with permission 'view bookmarks'
-- Created an unlimited filter for role 'Anonymous'
-- ... with permission 'view hosts'
-- Created an unlimited filter for role 'Anonymous'
-- ... with permission 'view_tasks'
-- Clearing old permissions for role 'Anonymous'
-- \ldots OK
-- Migrating user 'admin'
-- ... cloning all roles
-- ... done
-- ... compute resource filters applied
-- ... hostgroups filters applied
-- ... all other filters applied
-- Removing old filter
 -- ... done
==  MigratePermissions: migrated (3.0683s) ====================================
==  AddTaxonomySearchesToFilter: migrating ====================================
-- add_column(:filters, :taxonomy_search, :text)
  -> 0.0543s== AddTaxonomySearchesToFilter: migrated (0.0630s) =============================
==  AddProvisionMethodToHosts: migrating ======================================
-- add_column(:hosts, :provision_method, :string)
  - 0.1379s
== AddProvisionMethodToHosts: migrated (1.6479s) ==============================
==  AddCounterCaches: migrating ===============================================
 - add_column(:architectures, :hosts_count, :integer, {:default=>0})
  -> 0.1793s-- add_column(:architectures, :hostgroups_count, :integer, {:default=>0})
  -> 0.0329s-- add_column(:domains, :hosts_count, :integer, {:default=>0})
   -> 0.0788s-- add_column(:domains, :hostgroups_count, :integer, {:default=>0})
  -> 0.0589s-- add column(:environments, :hosts count, :integer, {:default=>0})
  -> 0.0703s-- add_column(:environments, :hostgroups_count, :integer, {:default=>0})
  - 0.1316s
-- add_column(:models, :hosts_count, :integer, {:default=>0})
  -2 3.8089s
-- add_column(:operatingsystems, :hosts_count, :integer, {:default=>0})
  -> 0.1376s-- add_column(:operatingsystems, :hostgroups_count, :integer, {:default=>0})
  - > 0.0603s
-- add_column(:puppetclasses, :hosts_count, :integer, {:default=>0})
  - 0.3800s
 - add_column(:puppetclasses, :hostgroups_count, :integer, {:default=>0})
  -> 0.0985s-- add_column(:puppetclasses, :lookup_keys_count, :integer, {:default=>0})
   -> 0.0837s==  AddCounterCaches: migrated (6.5843s) ======================================
==  FixPuppetclassCounters: migrating =========================================
-- rename_column(:puppetclasses, :lookup_keys_count, :global_class_params_count)
   -> 0.0437s-- add_column(:puppetclasses, :lookup_keys_count, :integer, {:default=>0})
  -> 0.0508s==  FixPuppetclassCounters: migrated (0.1452s) ================================
==  ChangeHostManagedDefaultToFalse: migrating ================================
```
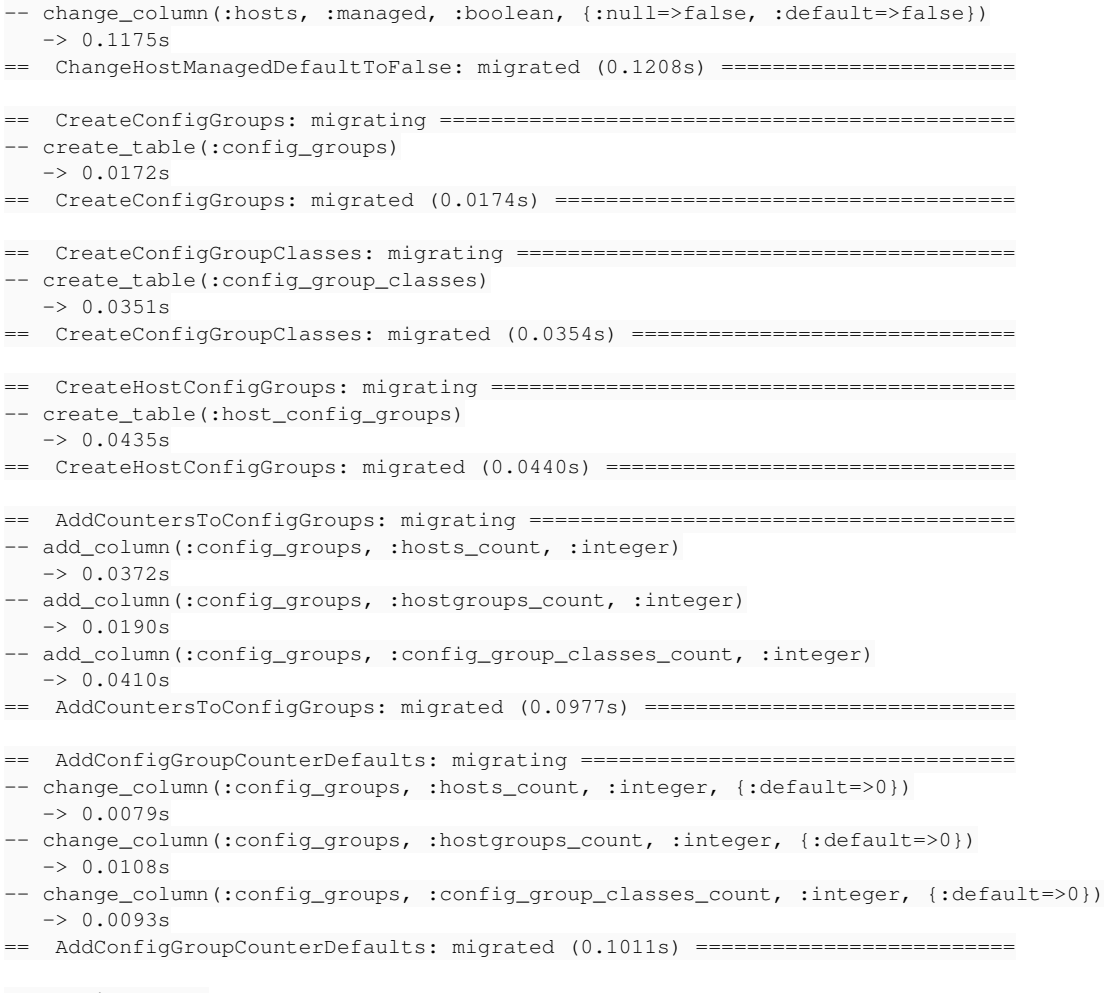

Recreating cache [root@monitor foreman]#

Thank you for the help!

#### **#4 - 04/29/2014 07:32 AM - Dominic Cleal**

*- Has duplicate Bug #5480: Extend user role migration fails on Mysql added*

# **#5 - 04/30/2014 11:07 AM - Dominic Cleal**

- *Status changed from New to Ready For Testing*
- *Assignee set to Dominic Cleal*

# <https://github.com/theforeman/foreman/pull/1413>

#### **#6 - 04/30/2014 03:31 PM - Dominic Cleal**

- *Status changed from Ready For Testing to Closed*
- *% Done changed from 0 to 100*

Applied in changeset [90f0a0b0b85ec589a8951b5bc0cddf7499bfc186](https://projects.theforeman.org/projects/foreman/repository/foreman/revisions/90f0a0b0b85ec589a8951b5bc0cddf7499bfc186).